## An Analysis of Jolts Experienced on Amtrak Railways

# Trips we took

A.k.a public transport where we scared unsuspecting commuters with our devices

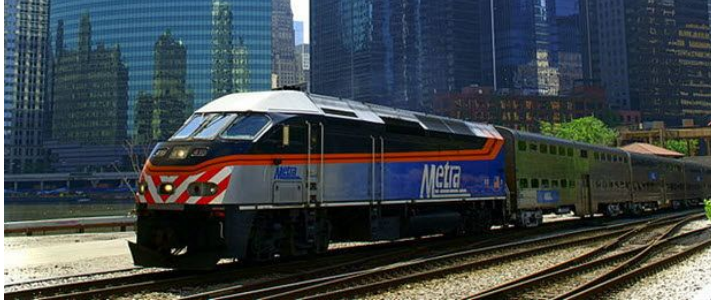

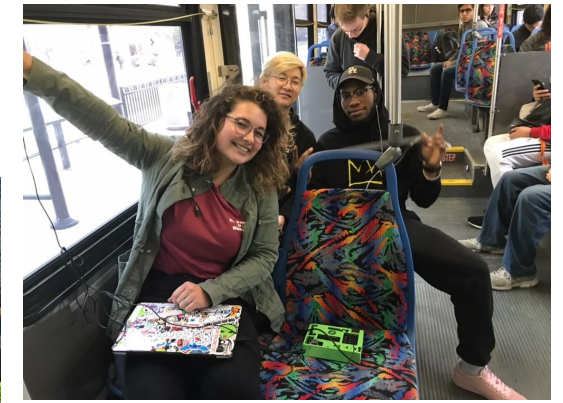

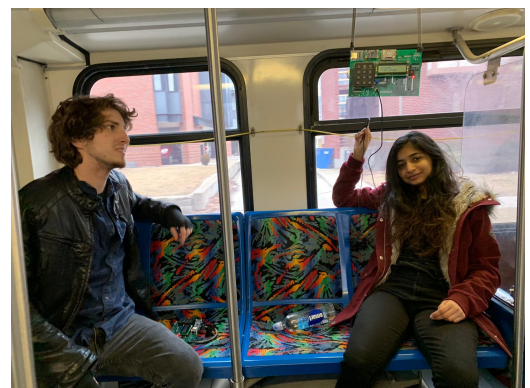

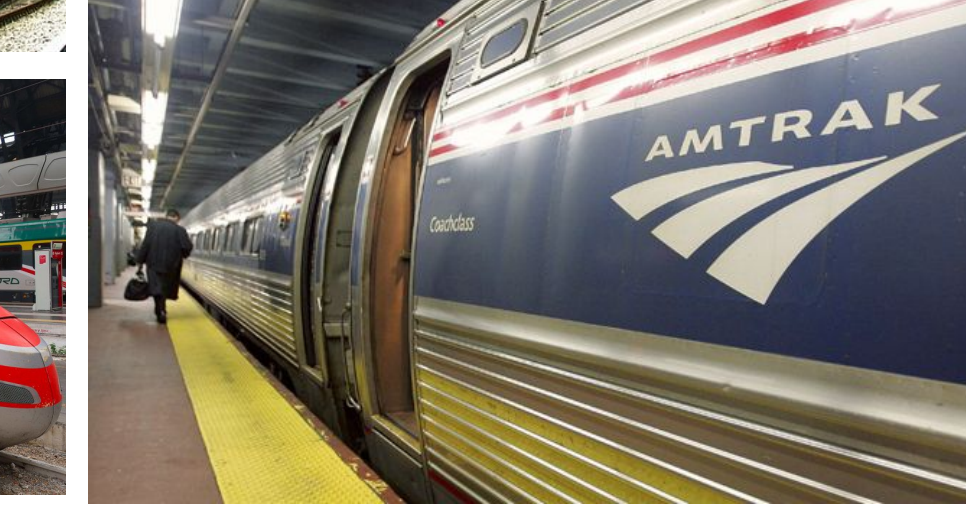

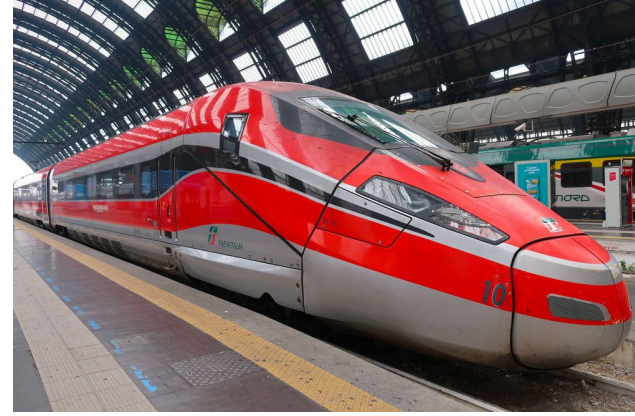

### Specific Railways Studied

- 1. Illinois Service Line between Chicago & Champaign
	- Multiple trips with three or more DAQ devices present
	- Primary route; most detailed analysis
- 2. Italian Intercity Trains
	- For comparison with American railways
- 3. Hiawatha Line between Chicago & Milwaukee, Wi.

### The State of Railways in the United States

- **Amtrak:** 2,142 railway cars and 425 locomotives
- 21,400 miles within the contiguous United States & Southern Canada.
- Recent years: reputation for being rougher, less efficient and slower than international counterparts

(i.e. European, East Asian railways).

- Conditions of rails: below what American Society of Civil Engineers considers optimal.
- Current annual budget just enough to keep rails *safe*

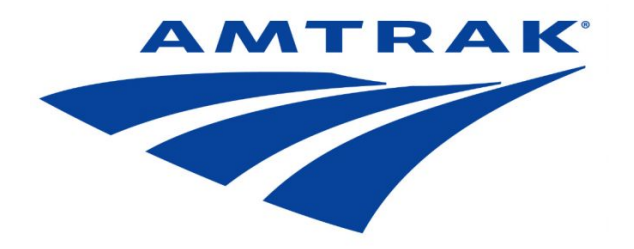

### THE ARDUINO

- Arduino MEGA 2560
	- Features 256 kilobytes of volatile flash memory
	- 8 kilobytes of RAM
- Built in 16 channel 10 bit Analog-to-Digital Converter (ADC)
- Hardware Serial Peripheral Interface (SPI)
- Inter-Integrated Circuit communication (I2C) protocol

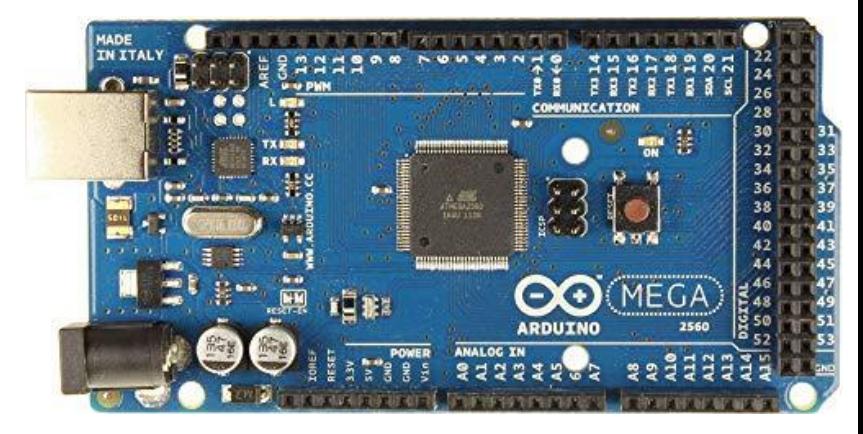

### Ultimate GPS

- Can 22 satellites
- -165 dBm sensitivity, 10 Hz updates, 66 channels
- 5V friendly design and only 20mA current draw
- Breadboard friendly + two mounting holes
- **Built-in datalogging**
- PPS output on fix
- Internal patch antenna  $+$  u.FL connector for external active antenna

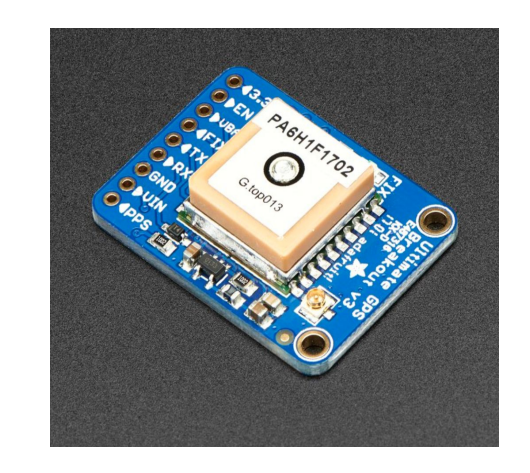

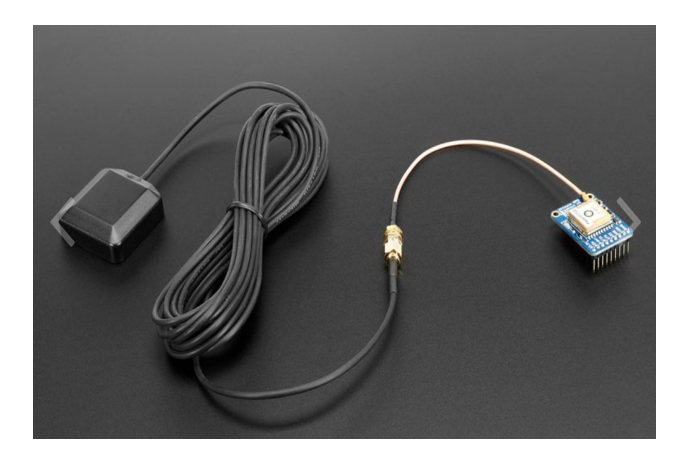

### LSM9DS1

9 DOF sensor:

- 3-axis accelerometer
	- Measures gravity
	- Informs the user how fast the board is accelerating in 3D space
- 3-axis magnetometer
	- Detects which direction the magnetic north lies
		- Done by sensing where the strongest magnetic force is coming from
- 3-axis gyroscope
	- Uses Earth's gravity to measure spin and twist
	- Ultimately help determine orientation.

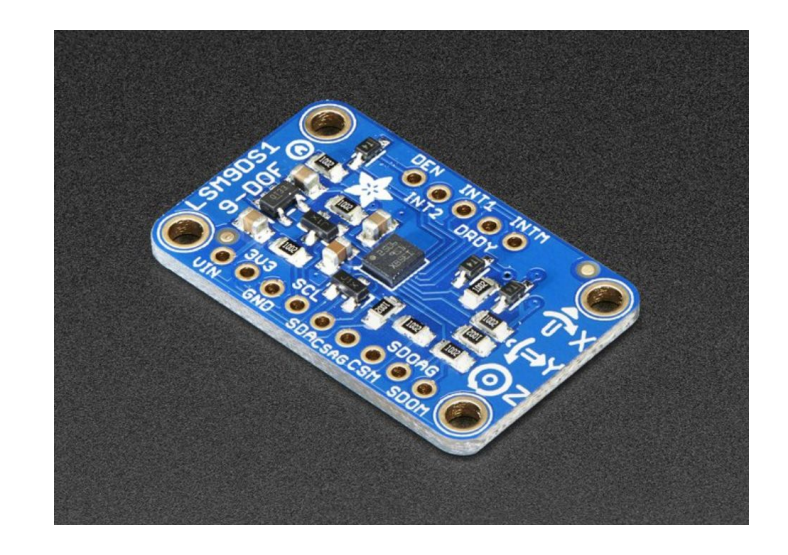

### DS3231 RTC INA219

- Precision clock
- Coin cell on the back of the sensor
	- The user to take years of data even if the main power is lost.
- Synchronizes time read outs
	- Matches GPS data with position data
- Contains an extremely accurate internal crystal
	- Accounts for drifting caused by external crystals

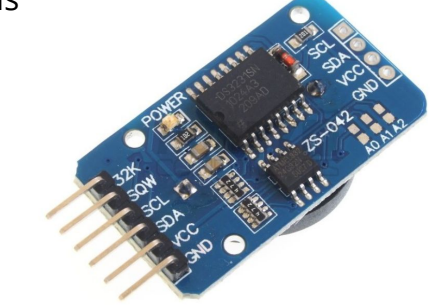

- A high side DC current sensor
- A precision amplifier that measures up to ±3.2 Amps
- Used for power-monitoring related problems
- Uses I2C to measure both the high side voltage and DC current draw
	- 1% precision

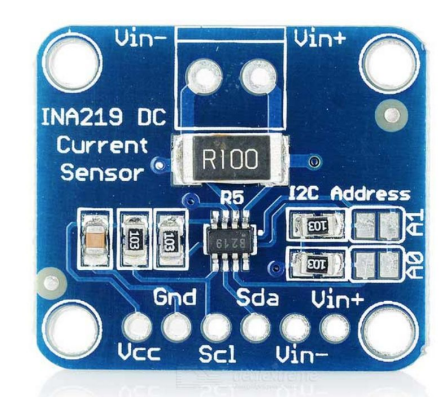

### Breadboarded & PCB Versions of DAQ

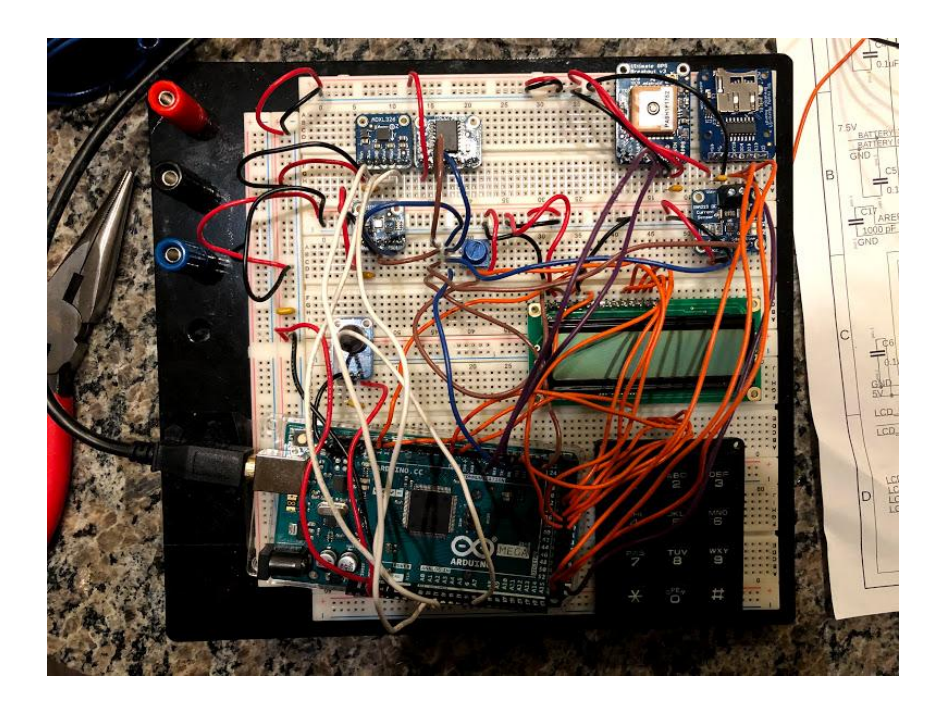

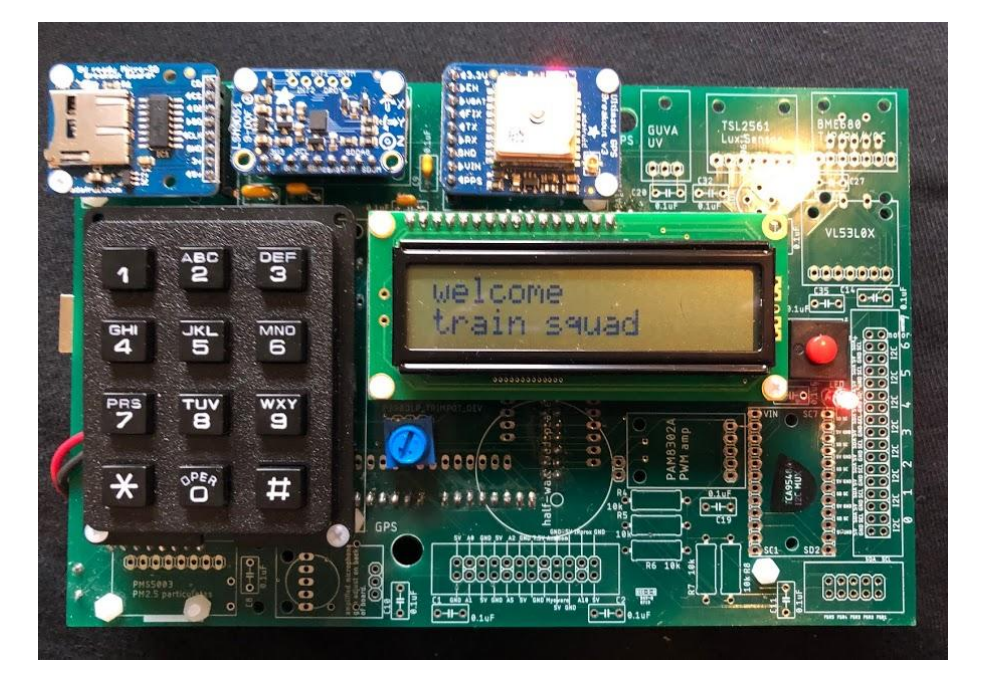

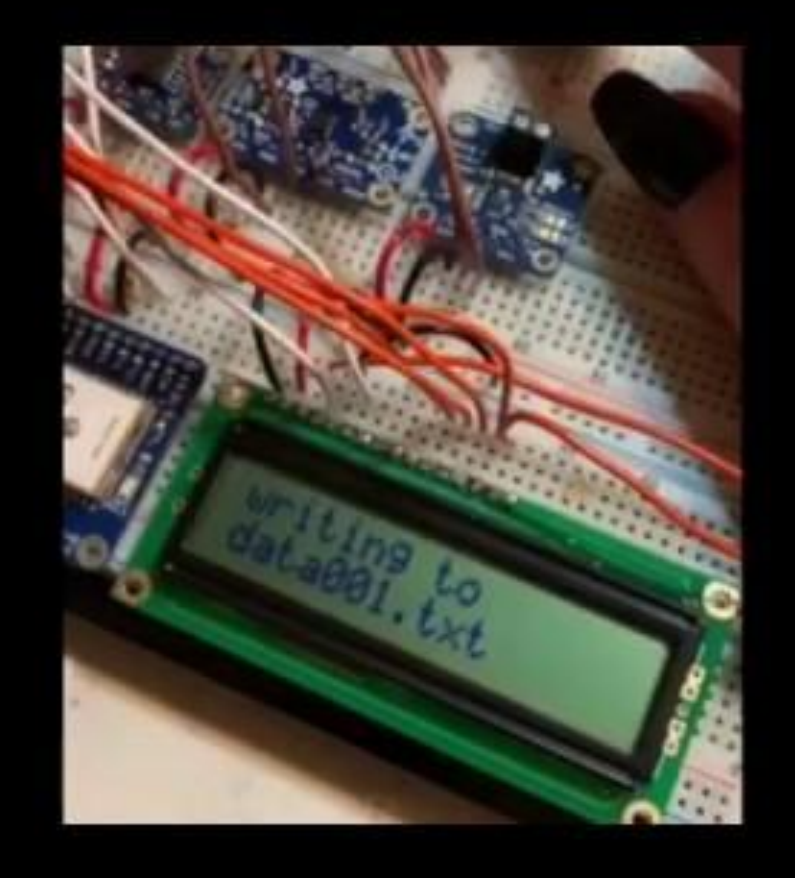

### **Software**

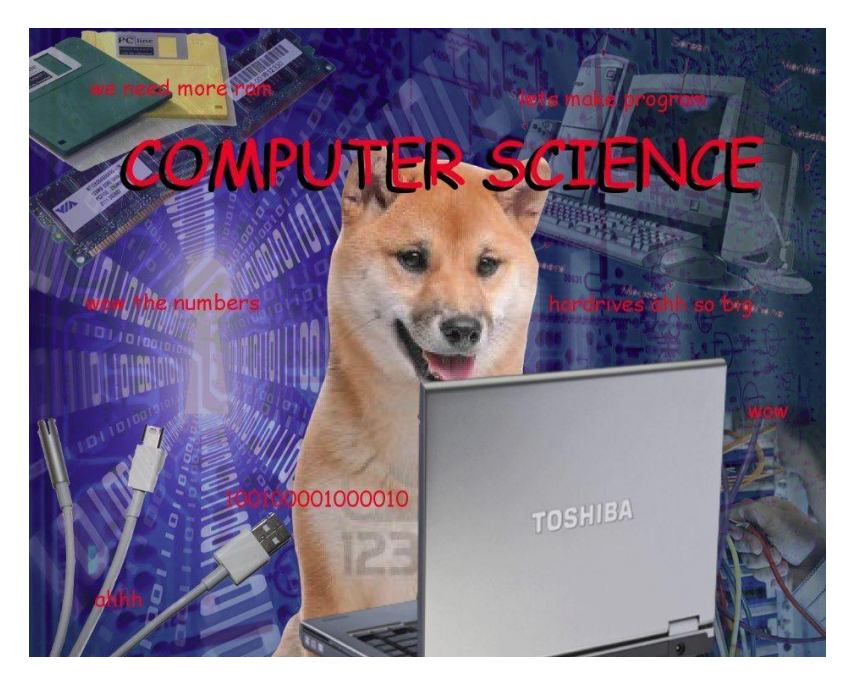

- Arduino Data Acquisition Code
- Python Processing
	- Repairing Data
	- Calculating Data
	- Averaging Data

### Arduino Data Acquisition

- Automatically updating filenames
- Using Keypad for multiple functions
	- Electrical information
	- File Closing
	- Current Filename
	- The Magic Conch --->
- **GPS** function
	- And subsequent issues
- Writing to file
	- Inserting NaNs when appropriate

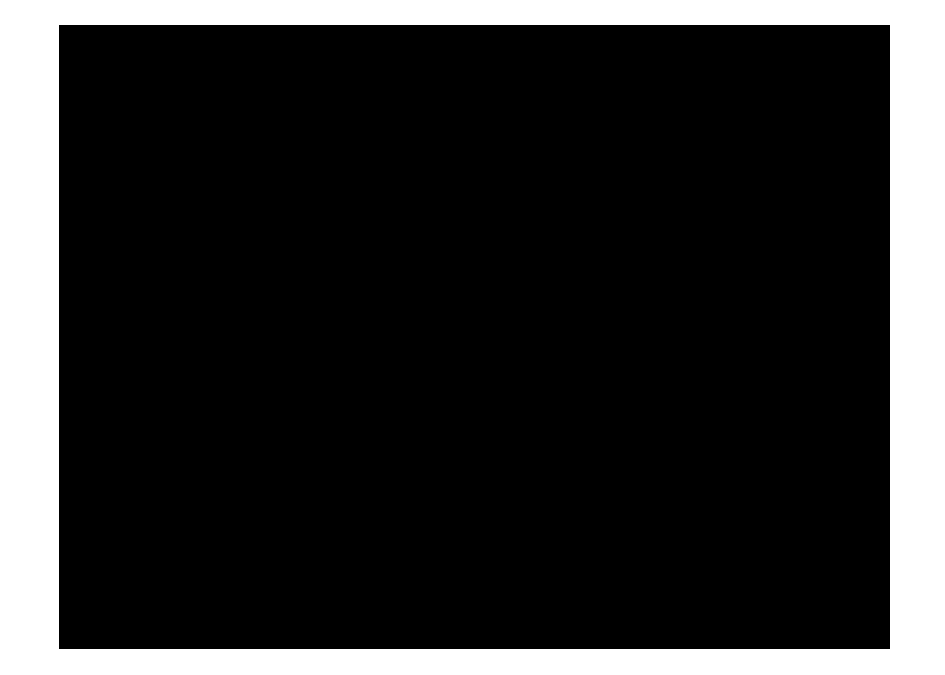

### The -Python Sequence-

| Processing Phase | Operation(s)                                                                                    | Filename            |
|------------------|-------------------------------------------------------------------------------------------------|---------------------|
| I                | Repair GPS data                                                                                 | GPS_repair.py       |
| П                | Organize data into arrays, perform mi-<br>nor calculations, & prepare for mapping in<br>Tableau | TrainPy3.py         |
| Ш                | Calculations of time-averaged acceleration<br>& jerk for use in jolt analysis                   | GPS_calculations.py |

Table 4: Brief overview of the processing pipeline through which all data collected during both test-runs and Amtrak rides passes. Note: the filename of step II includes an integer corresponding to the latest version of the program.

### GPS ~troubles~

Error in GPS Parsing Conversions caused this pattern to appear in our maps.

This is why we needed a repair script.

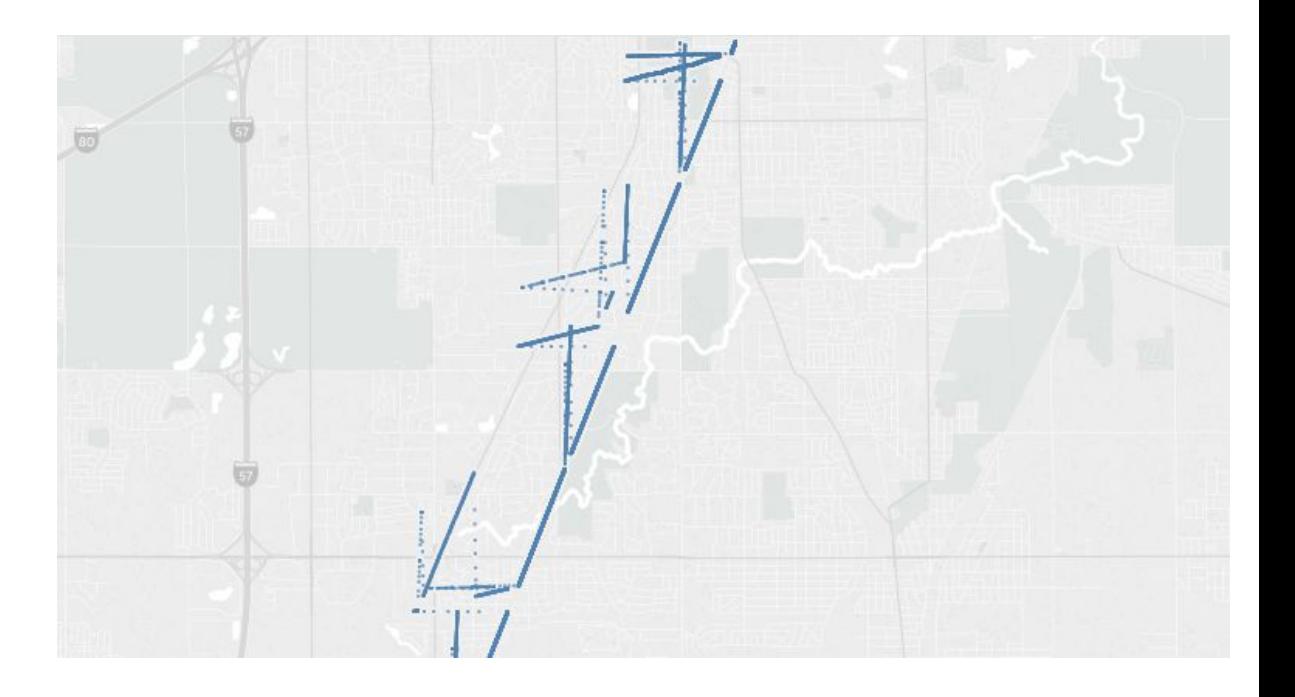

# Repairing

- Our GPS gives out values in DDMM.MMMM, so the minutes are in decimals.
- Issue was stripping zeros from minute string when converting from string to integer. (ex: 4000.0063 would show up in data as 4000.63)
- Split string at period, and count digits that remain in the second one
- If less than 4, add appropriate number of zeros to string
- Write to output file

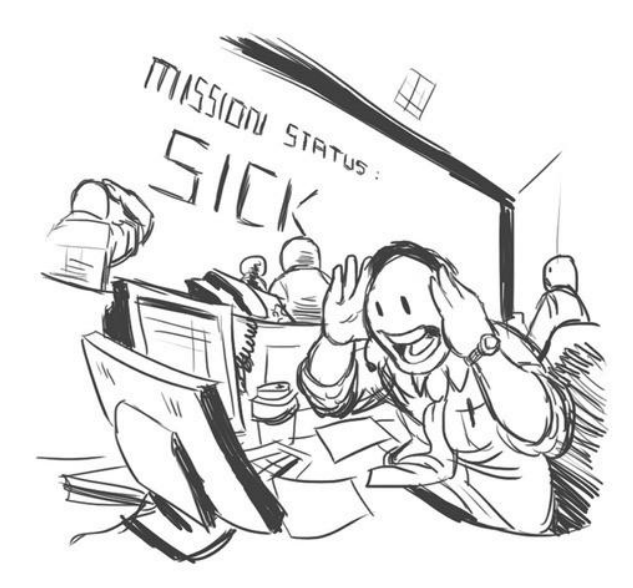

### **Us, when we saw the first map that didn't look like a glitch in the simulation**

## Arrays & Calculations

- Intially read in data with pandas, also used numpy
- Had to convert DDMM.MMMM values to only degrees (1)
- Located indices where GPS had values.
	- Used this to apply a mask to other arrays to visualize raw data and interpolate (2)
- Interpolate GPS coordinates using original and masked millis arrays (2)
- Multiplied longitude by -1
- Subtract 1 from z acceleration array
- Output to CSV, ready to plot and analyze

```
def degrees (coordinate):
    coordinate \mod = coordinate\%100coordinate_floor = coordinate//100coordinate_{degrees} = (coordinate_{mod}/60) + coordinate_{floor}return(coordinate degrees)
longitude = degrees(longitude raw)lattice = degrees(latitude raw)
```
1

```
lat_index = np.array([index for index, value))\mathfrak{D}in enumerate(latitude_raw) if np.isnan(value) == False])
   millis lat = millis [lat index]lat int = np.interp(millis, millis_lat, latitude_stripped)
```
# Final Averaging and Output

- Large amount of small-timestep acceleration points didn't show us the bigger picture
- Decided to average over a quarter second to get better idea of rough patches in track (1)
- Inserted "jerk" calculation
	- Difference of subsequent acceleration averages (2)
- Output all data to final CSV, ready for plotting and analyzation of bigger picture

### $if(len(row) > lat_index + 2 and line_index > 1)$ :

# pick up starting time (in ms) from first non-heading line  $\#if$ (line\_index == 2): #tstart =  $int(row[9])$ 

 $t_{now} = float(row[18])$  $ax now = float(row[4])$ ay now =  $float(row[5])$  $az_{now} = float(row[6])$ 

 $ax\_sum = ax\_sum + ax\_now$  $ay\_sum = ay\_sum + ay\_now$  $az_sum = az_sum + aznow$  $ax number = ax number + 1$ 

 $lat_new = float(row[lat_index])$ long\_now = float(row[long\_index])

 $lat\_sum \ += \ lat\_now$  $long sum += long now$  $coord_number \leftarrow 1$ 

# time to calculae an average?  $if(t_{now} - t_{last}average >= t_{binwidth})$ :

 $ax_average = float(ax_sum) / ax_number$  $ay\_\noverline{a} \vee \noverline{a} \neq 0$  float( $ay\_\noverline{a} \vee \noverline{a}$ ) /  $ax\_\noverline{a}$  number  $az_average = float(az_sum) / ax_number$  $axn = float(ax number)$ h\_ax.hfill(ax\_average) h\_ay.hfill(ay\_average) h az.hfill(az average) h\_num\_ax.hfill(axn)

 $ax_arr[i] = ax_average$  $ay\_arr[i] = ay\_average$  $az_arr[i] = az_average$ 

lat\_average = float(lat\_sum) / coord\_number long\_average = float(long\_sum) / coord\_number

1

 $lat_arr[i] = lat_average$  $long\_arr[i] = long\_average$ 

### # can we calculate "jerk" now?  $if(ax number >= 2):$ xjerk = (ax\_average - last\_ax\_average) / t\_bin\_width yjerk = (ay\_average - last\_ay\_average) / t\_bin\_width zjerk = (az\_average - last\_az\_average) / t\_bin\_width

 $last$  ax average = ax average last\_ay\_average = ay\_average  $last_az_average = az_average$ 

h\_xjerk.hfill(xjerk) h yjerk.hfill(yjerk) h\_zjerk.hfill(zjerk)

 $jx_arr[i] = xjerk$  $jy\arr[i] = yjerk$  $iz arr[i] = zjerk$ 

else:  $jx\_arr[i] = 'NaN'$  $jy\_arr[i] = 'NaN'$  $jz_arr[i] = 'NaN'$ 

 $tarr[i] = tnow$ 

 $t_last_average = t_new$  $ax number = 0$  $ax\_sum = 0$  $ay\_sum = 0$  $az\_sum = 0$ 

 $coord_number = 0$  $lat sum = 0$  $long_sum = 0$ 

 $i := 1$ 

2

## DAQ Synchronization

Acceleration data along x-axis measured on three different boards.

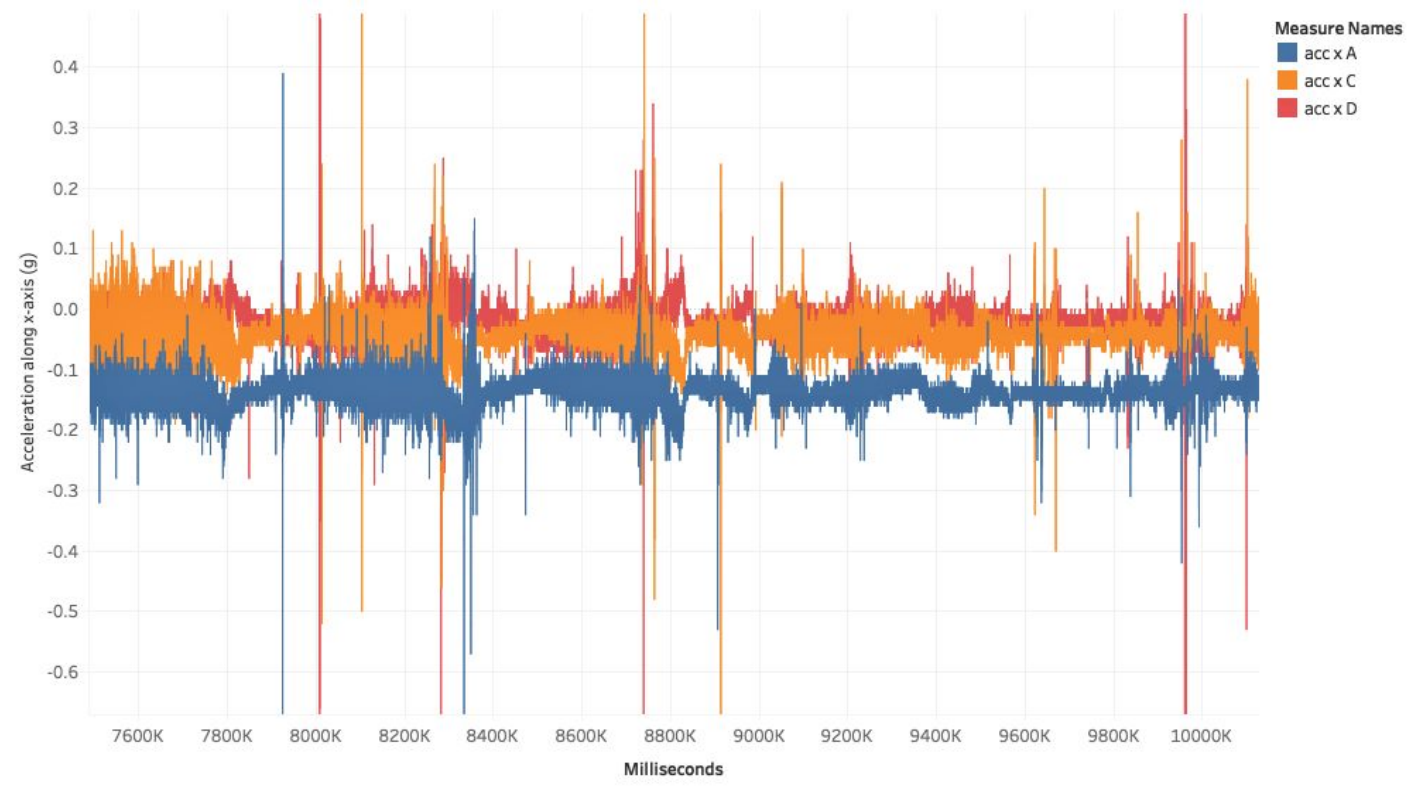

Millis vs. acc x A, acc x C and acc x D. Color shows details about acc x A, acc x C and acc x D.

## DAQ Synchronization

Acceleration data along x-axis measured on three different boards.

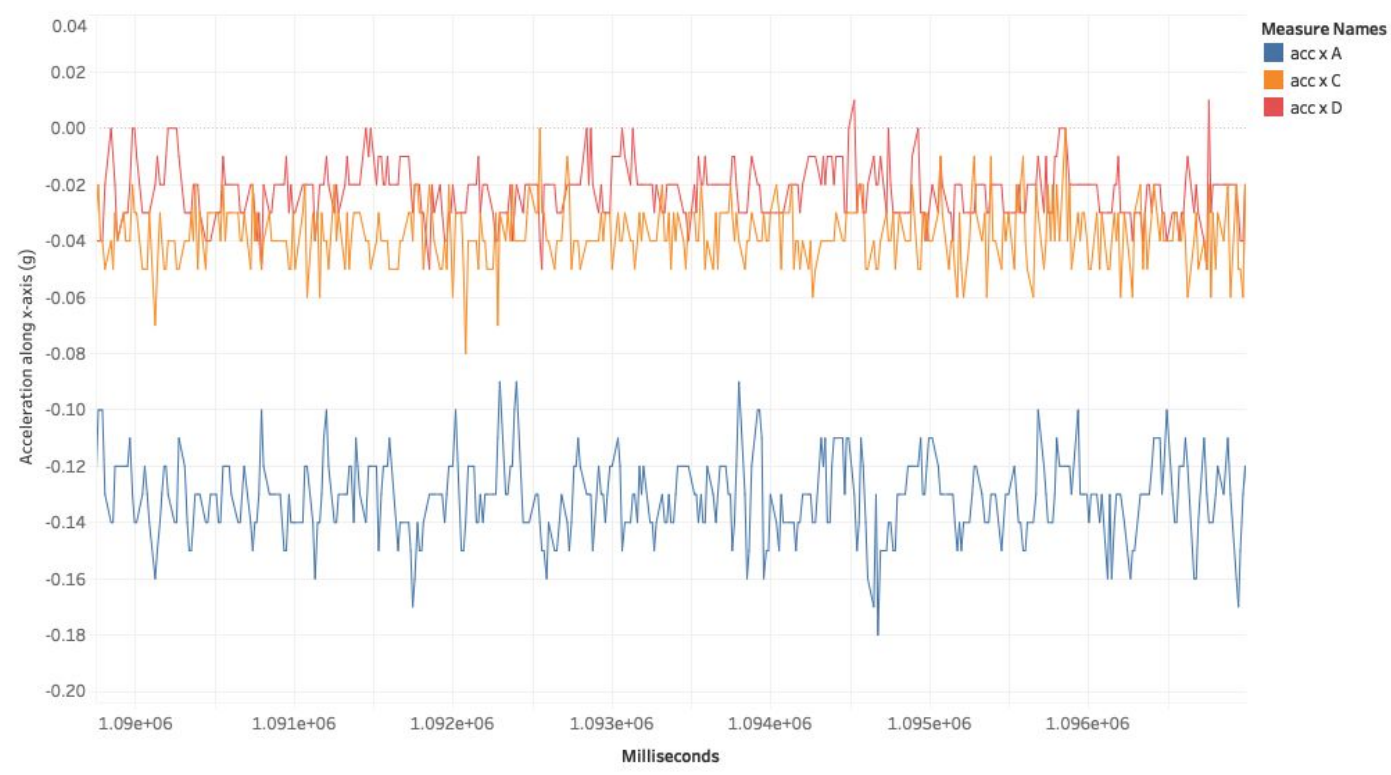

Millis vs. Avg. acc x A, Avg. acc x C and Avg. acc x D. Color shows details about Avg. acc x A, Avg. acc x C and Avg. acc x D.

### Test-Runs - Champaign-Urbana MTD

Sample Acceleration Profile for a DAQ Suspened By Springs (MTD Bus)

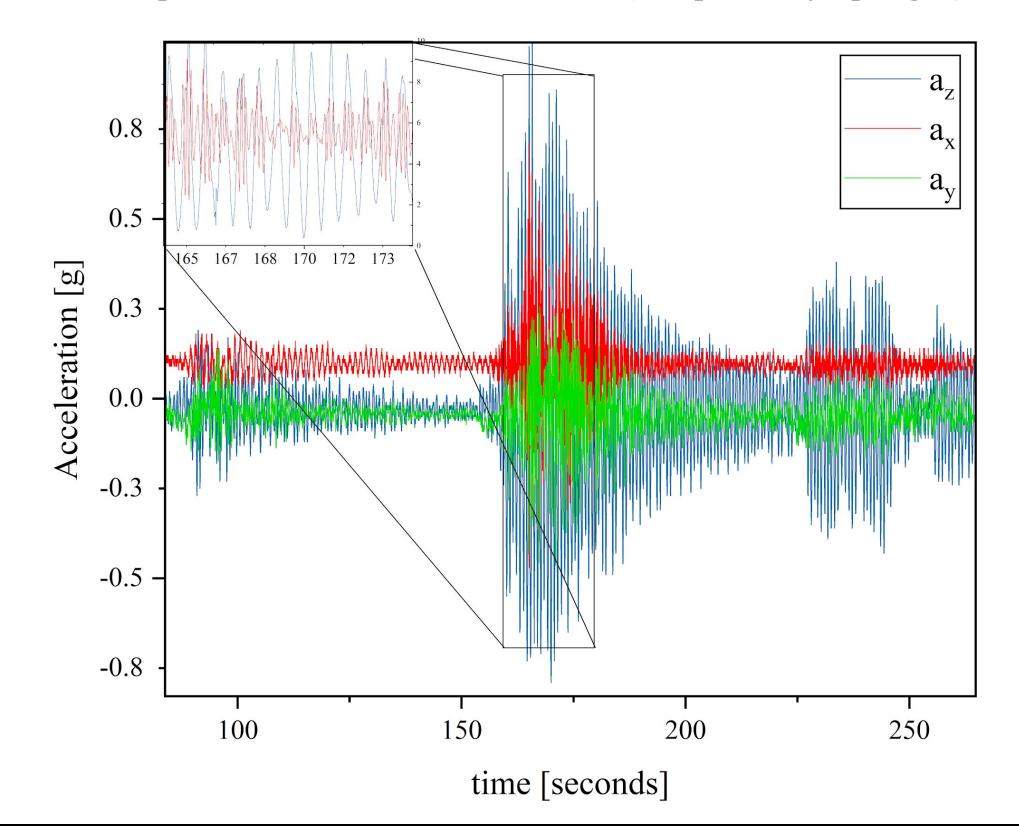

### Test-Runs - Champaign-Urbana MTD

Fourier Transform: a<sub>net</sub> from MTD Ride w/ Board Suspended from Spring

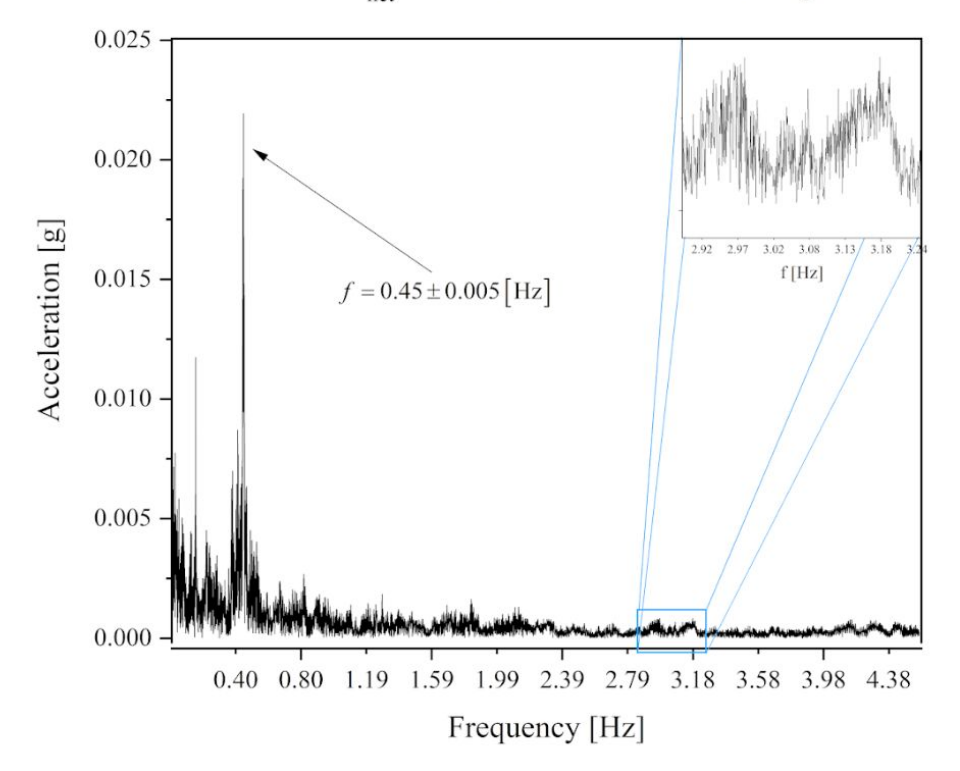

### Test-Runs - Champaign-Urbana MTD

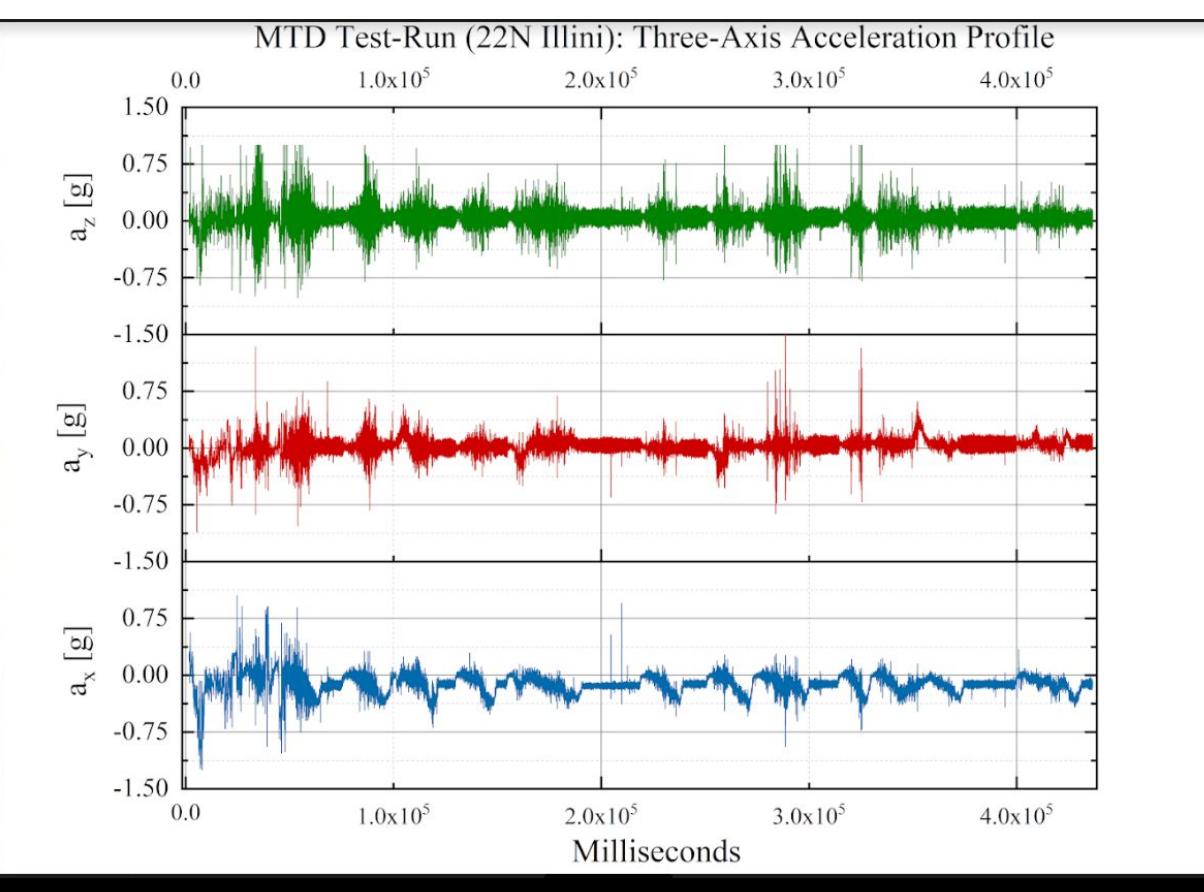

### Test-Runs - Chicago Metra trains

BNSF Outbound from Chicago to Clarendon Hills, II. 2:40pm - 3:25pm No antenna.

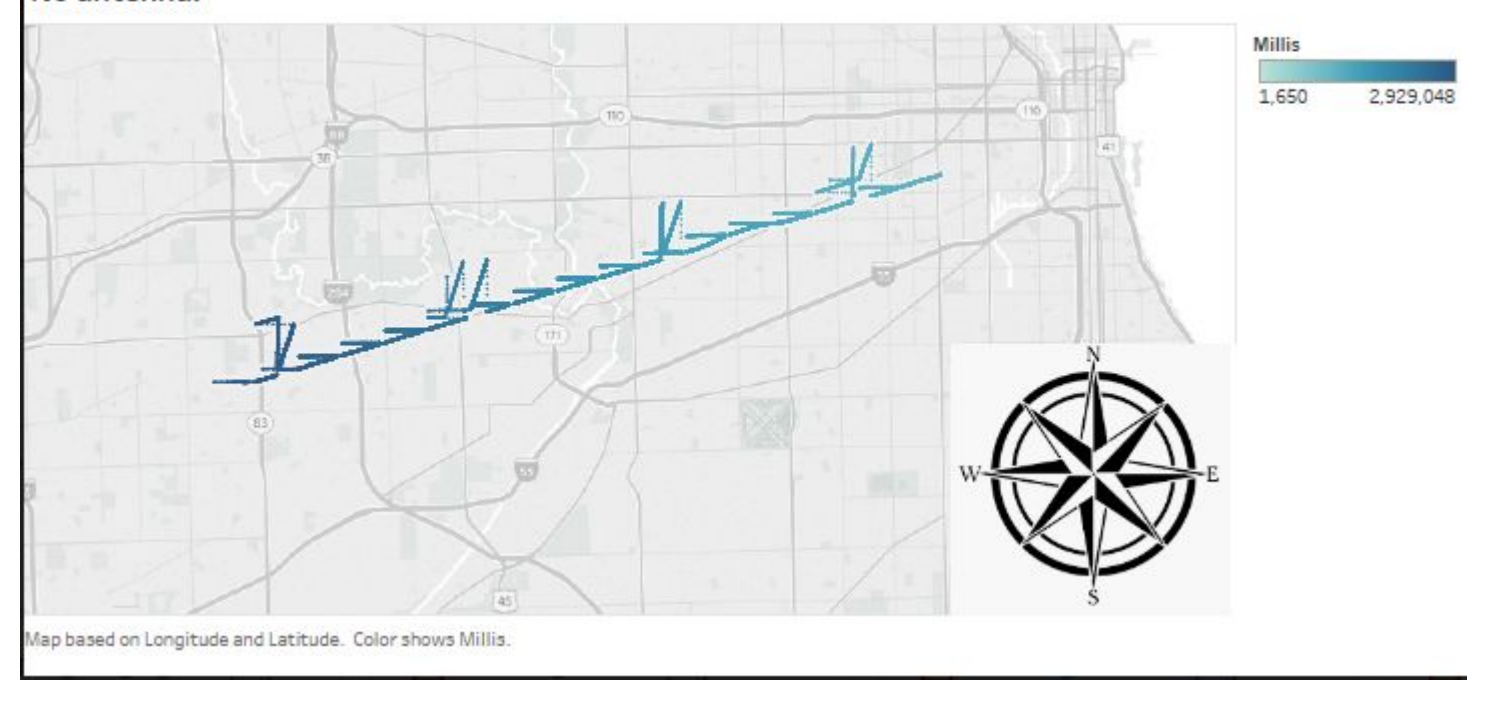

### Test-Runs - Chicago Metra trains

Metra BNSF Inbound (3/16/2019) Repaired GPS Data **Board D** 

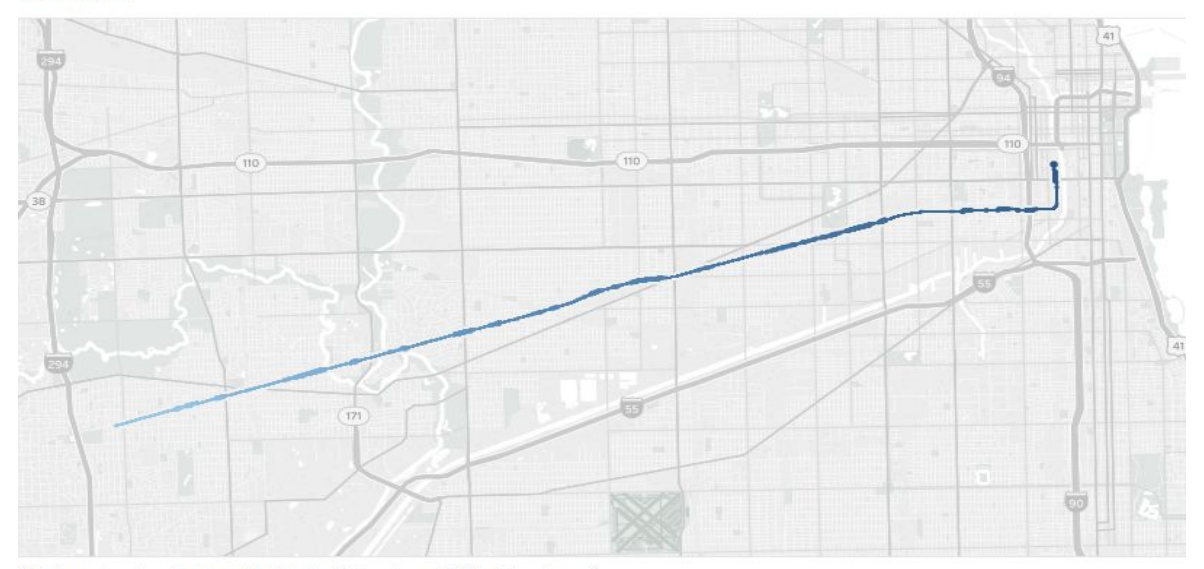

Map based on Longitude and Latitude. Color shows Millis. Size shows Acc.

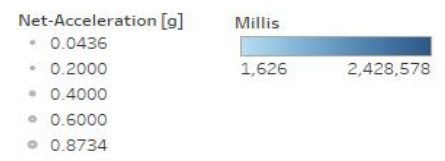

### Test-Runs - Chicago Metra trains

Fourier Transform: a<sub>net</sub> for Metra Chicago (Inbound) Fourier Transform: a<sub>net</sub> for Metra Chicago (Outbound) 0.0008 0.0009  $f = 0.24 \pm 0.0001$ [Hz]  $f = 1.29 \pm 0.03$  [Hz]  $f = 0.24 \pm 0.001$ [Hz] 0.0008 0.0007  $f = 2.14 \pm 0.05$  [Hz] 0.0006 Acceleration [g] Acceleration [g] 0.0006 0.0005 0.0005 0.0004 0.0004 0.0003  $0.0002 -$ 0.0002 0.0001 0.0000 0.80 1.59 2.39 3.18 3.98  $0.00$ 3.18  $0.00$ 0.80 1.59 2.39 3.98 Frequency [Hz] Frequency [Hz]

### Data Analysis - Characterizing Jolts/Lurches

- Analyze both acceleration & *jerk* to characterize severity of jolts
- Overall 'roughness' of ride characterized w/ RMS of net-acceleration

$$
\vec{J} = \frac{d\vec{a}}{dt} = \frac{d^2\vec{v}}{dt^2} = \frac{d^3\vec{r}}{dt^3}
$$

$$
a_{\rm RMS} = \sqrt{\langle a_{\rm net} \rangle^2} = \sqrt{\frac{1}{N} \sum_{i}^{N} (a_{\hat{x},i}^2 + a_{\hat{y},i}^2 + a_{\hat{z},i}^2)}
$$

## Data Analysis - Characterizing Jolts/Lurches

- Net-acceleration calculated by adding respective x-y-z components in quadrature
- Extremely important to subtract-off the constant 1 [g] of acceleration measured in the z-direction due to Earth's gravity
- Dilution; washes-out the jolts we are actually interested in

$$
a_{\rm net} = \sqrt{a_{\hat{x}}^2 + a_{\hat{y}}^2 + a_{\hat{z}}^2}
$$

## Amtrak: Chicago to Champaign

Net Acceleration (All Data, Full Track)

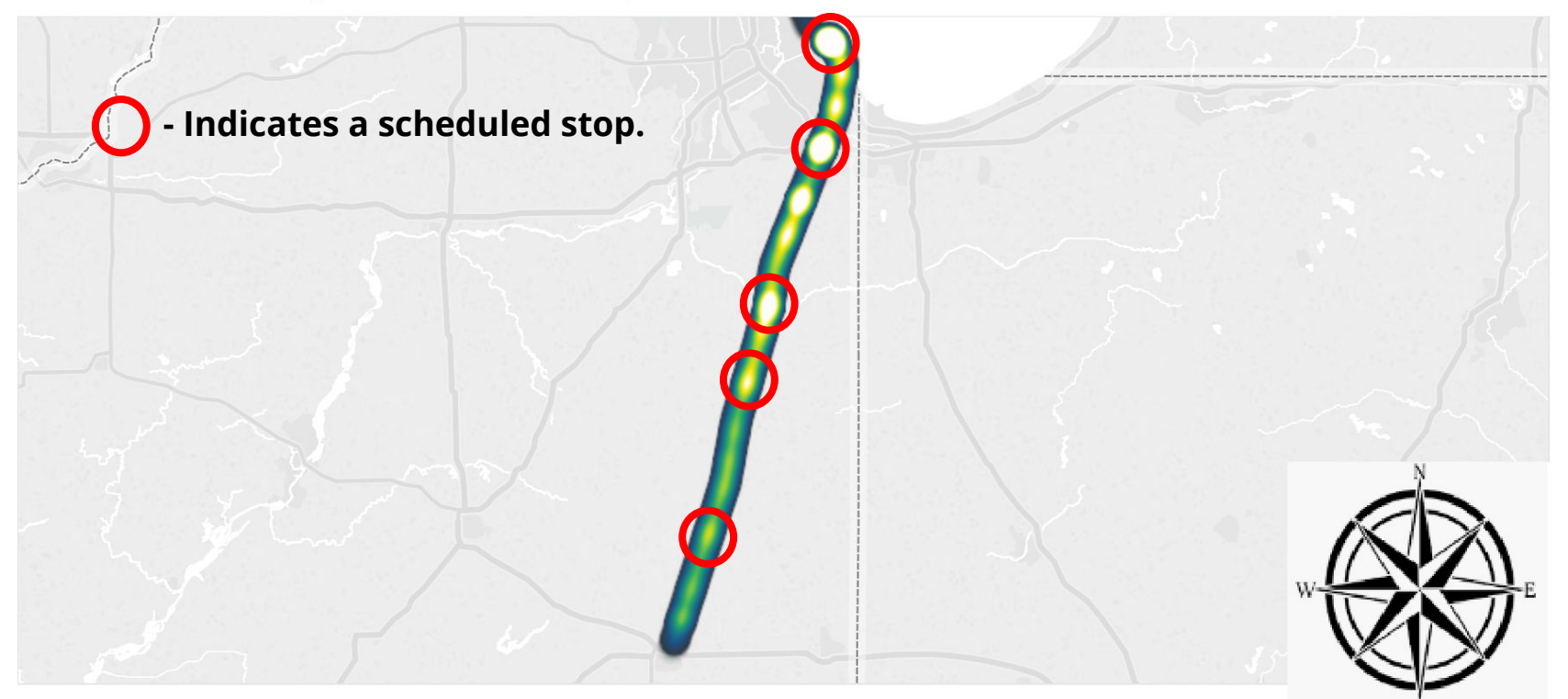

Map based on Longitude and Latitude. Color shows A Net (G). Details are shown for Table Name.

### Italian Railways

### Florence to Rome

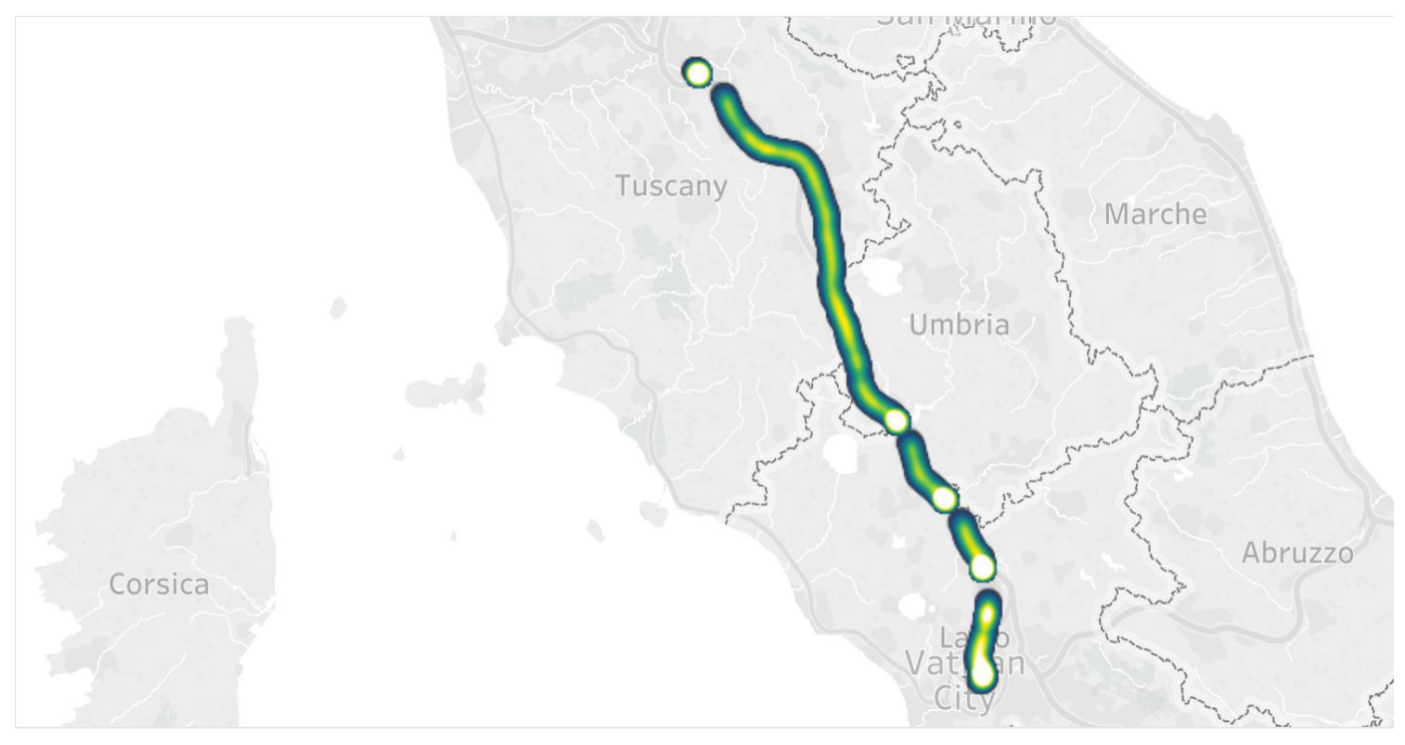

Map based on Longitude and Latitude. Color shows Jerk.

### Italian Railways

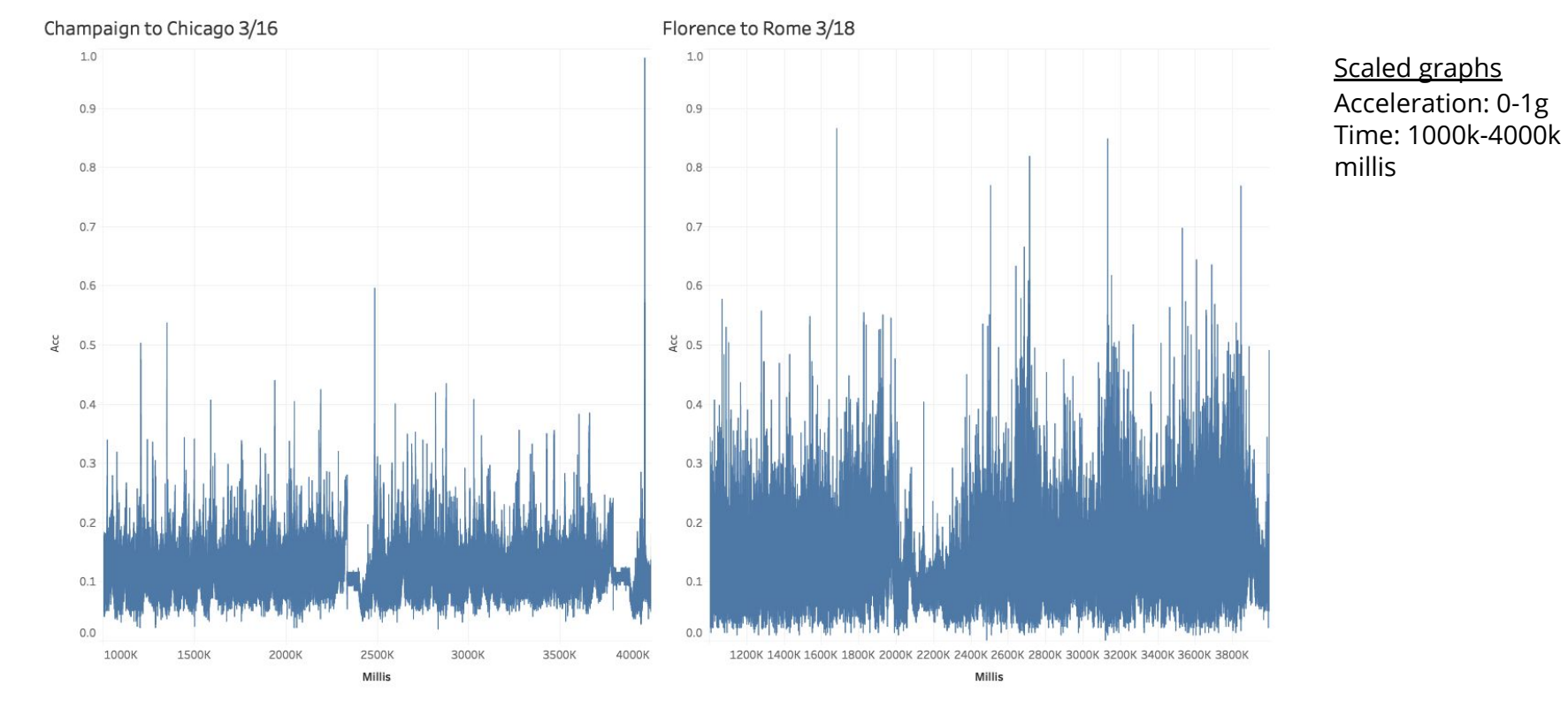

### References

1. J. P. Powell, R. Palacin. *Passenger Stability Within Moving Railway Vehicles: Limits on Maximum Longitudinal Acceleration.* Urban Rail Transit (2015) 1(2):95–103. DOI: 10.1007/s40864-015-0012-y.

2. D. Martin, D. Litwhiler. *An Investigation of Acceleration and Jerk Profiles of Public Transportation Vehicles*. Pennsylvania State University-Berks. American Society for Engineering Education, 2008.

3. Adafruit Industries. Breakout-board datasheets.

4. American Society of Civil Engineers. *2017 Infrastructure Report Card: Rail.* p71 - p75.